## **Modul Modellausrichtung: Der zuletzt benutzt Sockel wird vorauswählt**

Ab Release 3.2.200 (560) merkt ich der Client den im Modul Modellausrichtung 3D zuletzt gewählten Sockel einschließlich zugehöriger Parameter.

Unmittelbar nach dem Update steht der Parameter Skalierung für die EU- und US-Standardsockel initial auf 80% (bisher immer unabhängig von der letzten verwendeten Einstallung 100%). Dieser Wert 80% sollte auf die gewünschte Skalierung angepasst werden, die dann beim nächsten Modulstart als Vorgabe verwendet wird.

From: <http://onyxwiki.net/>- **[OnyxCeph³™ Wiki]**

Permanent link: **<http://onyxwiki.net/doku.php?id=6848>**

Last update: **2023/06/27 16:00**

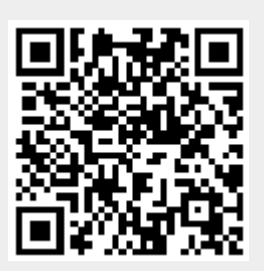